# Designing classes: Methods and properties

Lecture 5

# Objects have state and behavior

- State: Instance variables, fields or properties and their current values
- Behavior: methods

#### Method arguments and return values

- Each method may have  $>=0$  parameters (arguments)
- Each method may have only 1 return value

# Java is pass by value – this means pass by copy

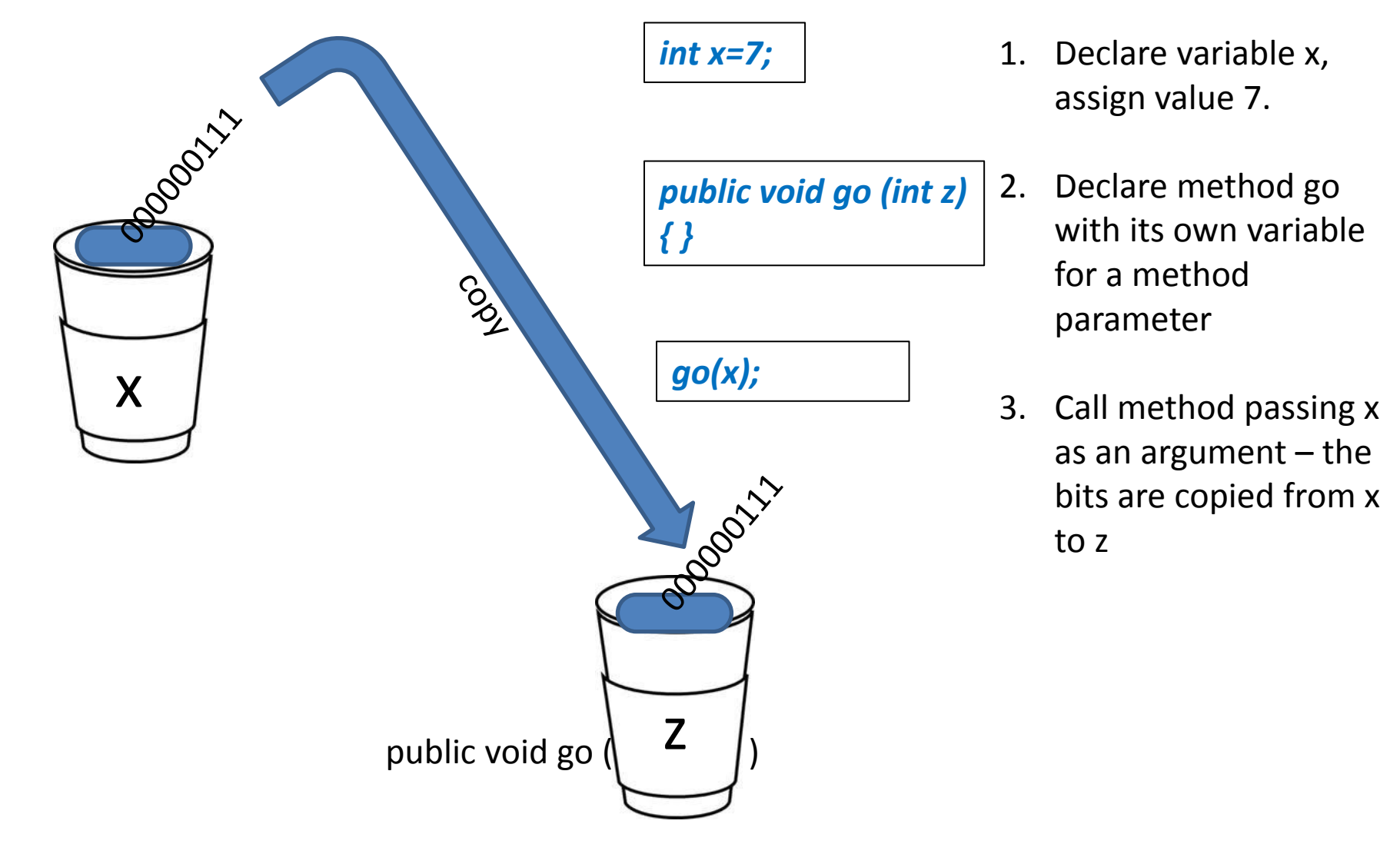

# Java is pass by value – this means pass by copy

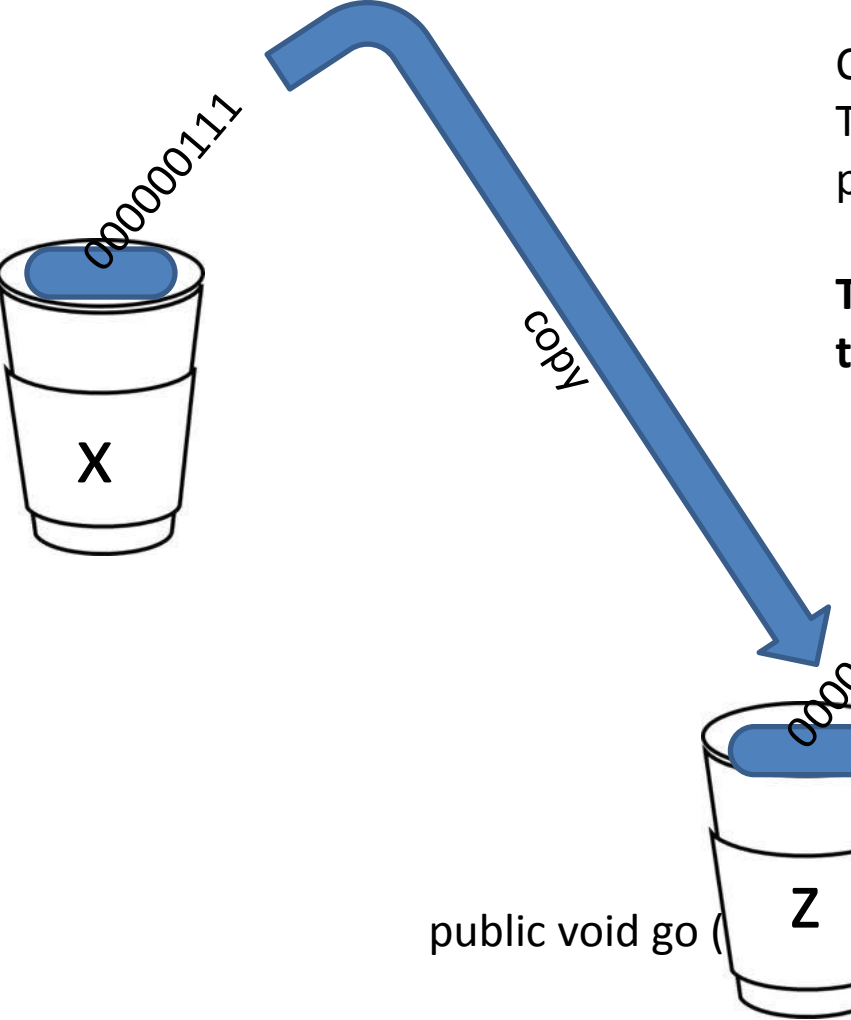

Change the value of z inside the method. The value of x doesn't change! The argument passed to the z parameter was only a copy of x.

**The method can't change the bits that were in the calling variable x.**

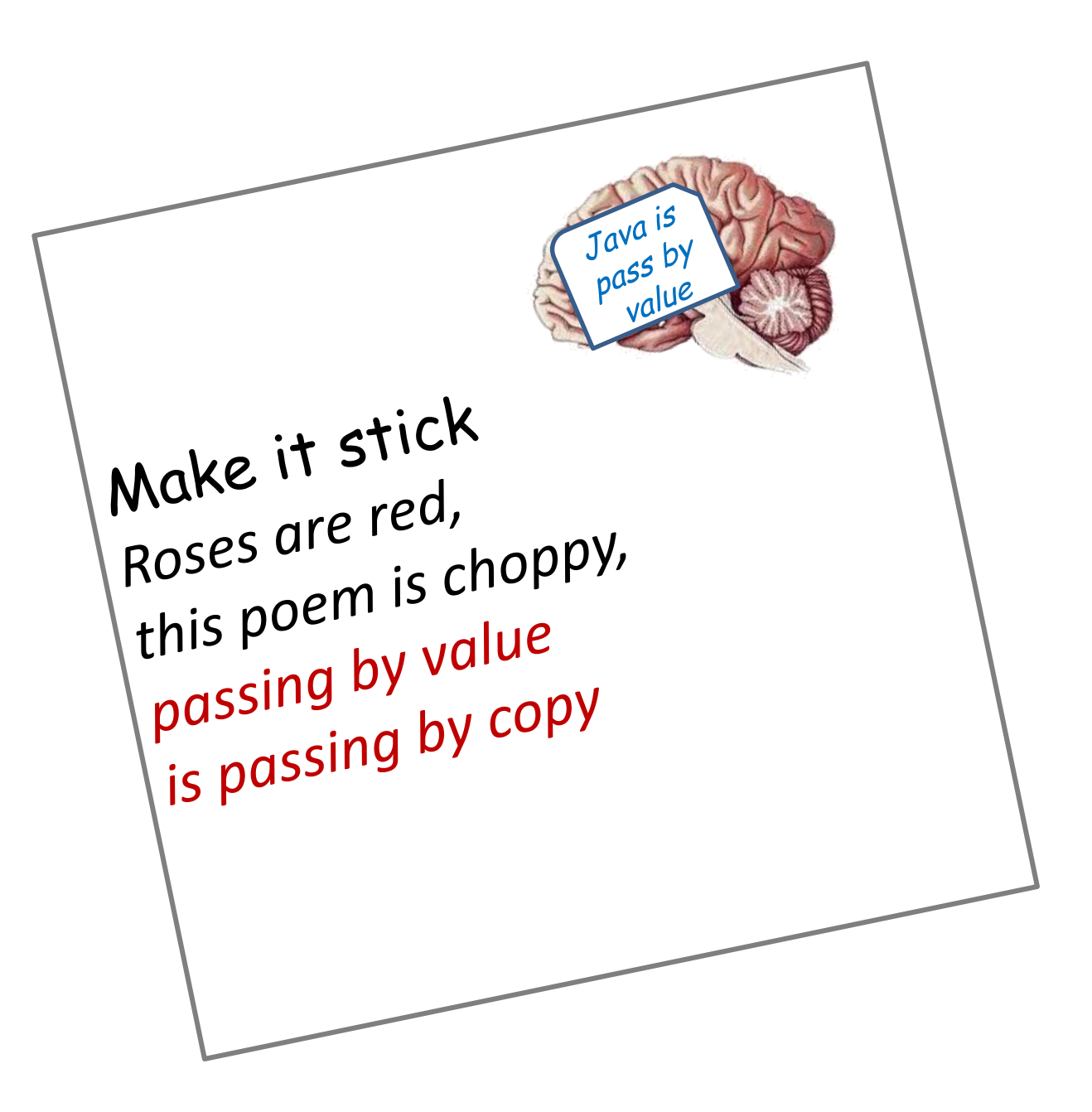

### What happens with arguments-objects?

- Pass by value
- Value is bits inside the variable
- Bits in the reference variable are the remote control (address?) of an object.
- When they are copied into a method argument, we are pointing to the same object, and thus we are changing the same object

# If we need to change int value

Pass a wrapper class *int c1, c2; Integer oCounter1=new Integer(c1); Integer oCounter2=new Integer(c2); incrementAllCounters(oCounter1, oCounter2)*

```
c1=oCounter1.intValue();
c2=oCounter2.intValue();
```

```
public void incrementAllCounters (Integer counter1, Integer counter2)
{
    counter1.intValue++;
    counter2.intValue++;
}
```
#### Passing *this* as an argument

*class Person {* 

*}* 

*}* 

*public void eat(Apple apple) { Apple peeled = apple.getPeeled(); System.out.println("Yummy");* 

*class Peeler { static Apple peel(Apple apple) { // ... remove peel return apple; // Peeled } }* 

*public class PassingThis { public static void main(String[] args) { new Person().eat(new Apple()); } } /\* Output: Yummy* 

*class Apple { Apple getPeeled() { return Peeler.peel(this); } }* 

#### Passing *this* to create an association

• Usually associations are done in the constructor

```
package Demos.Car;
```

```
/**
 * This class models a CSCI331Mobile that knows about 
 * its City. Again, the instance variables, 
 * constructor, and other methods that we defined 
 * in earlier slides are elided.
 */
public class CSCI331Mobile {
  private City _city;
   public CS15Mobile(City myCity) {
     _city = myCity; // store association
     // More code elided
   }
}
Now the CSCI331Mobile can call any of City's public methods on _city.
```
### Syntax: City

**package Demos.Car;**

#### **/\*\***

```
* This class models a city where CSCI331Mobiles
```

```
* exist. Because the City contains the
```
**\* CSCI331Mobile, it can send the CSCI331Mobile the**

```
* reference to an instance of itself.
```

```
*/
```

```
public class City {
```

```
 private CSCI1331Mobile _331mobile;
```

```
 public City() {
   _331mobile = new CSCI1331Mobile (this);
 }
```

```
 // … Other methods of City elided
```

```
} // End of class City
```
# Method overloading

 *}*

*}*

- Method overloading is having two methods with the same name but different lists of parameters
- There is no operator overloading in Java

```
public class Overloads {
     String uniqueID;
     public int addNums(int a, int b) {
          return a + b;
     }
```

```
public double addNums(double a, double b) {
    return a + b;
}
```

```
public void setUniqueID(String theID) {
    // lots of validation code, and then:
     uniqueID = theID;
```

```
 }
     public void setUniqueID(int ssNumber) {
         String numString = "" + ssNumber;
         setUniqueID(numString);
```
#### Overloading on return values void f(); int f() { return 1; } Illegal

#### Calling overriden constructor from within constructor

```
public class Flower { 
            int _petalCount = 0; 
            String _name = "No name"; 
           Flower(int petalCount) { 
                         _petalCount = petalCount; 
                         System.out.println("Created flower "+ _name+" with "+_petalCount+" petals"); 
           } 
           Flower(String name) { 
                         this();
                         _name = name; 
                         System.out.println("Created flower "+ _name+" with "+_petalCount+" petals"); 
           } 
           Flower(String name, int petalCount) { 
                         this (petalCount); 
                         //! this(name); // Can't call two! 
                         this._name = name; // Another use of "this" 
                         System.out.println("Created flower "+ _name+" with "+_petalCount+" petals"); 
           } 
           Flower() { 
                         this ("Artificial flower", 2); 
                         System.out.println("Created flower "+ _name+" with "+_petalCount+" petals");
```
*}* 

*}*

What is printed?

*Flower f=new Flower("Rose"); Flower f=new Flower( 5)); Flower f=new Flower("Rosa glauca", 5));*

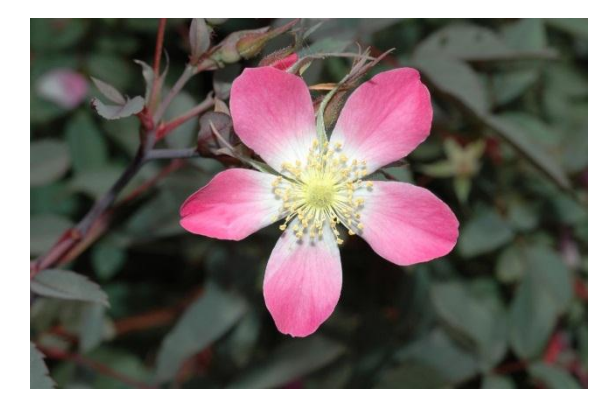

Rosa glauca

# Method return values

- Only one return value
- If need more return array, return object

#### Java arrays: array of primitives

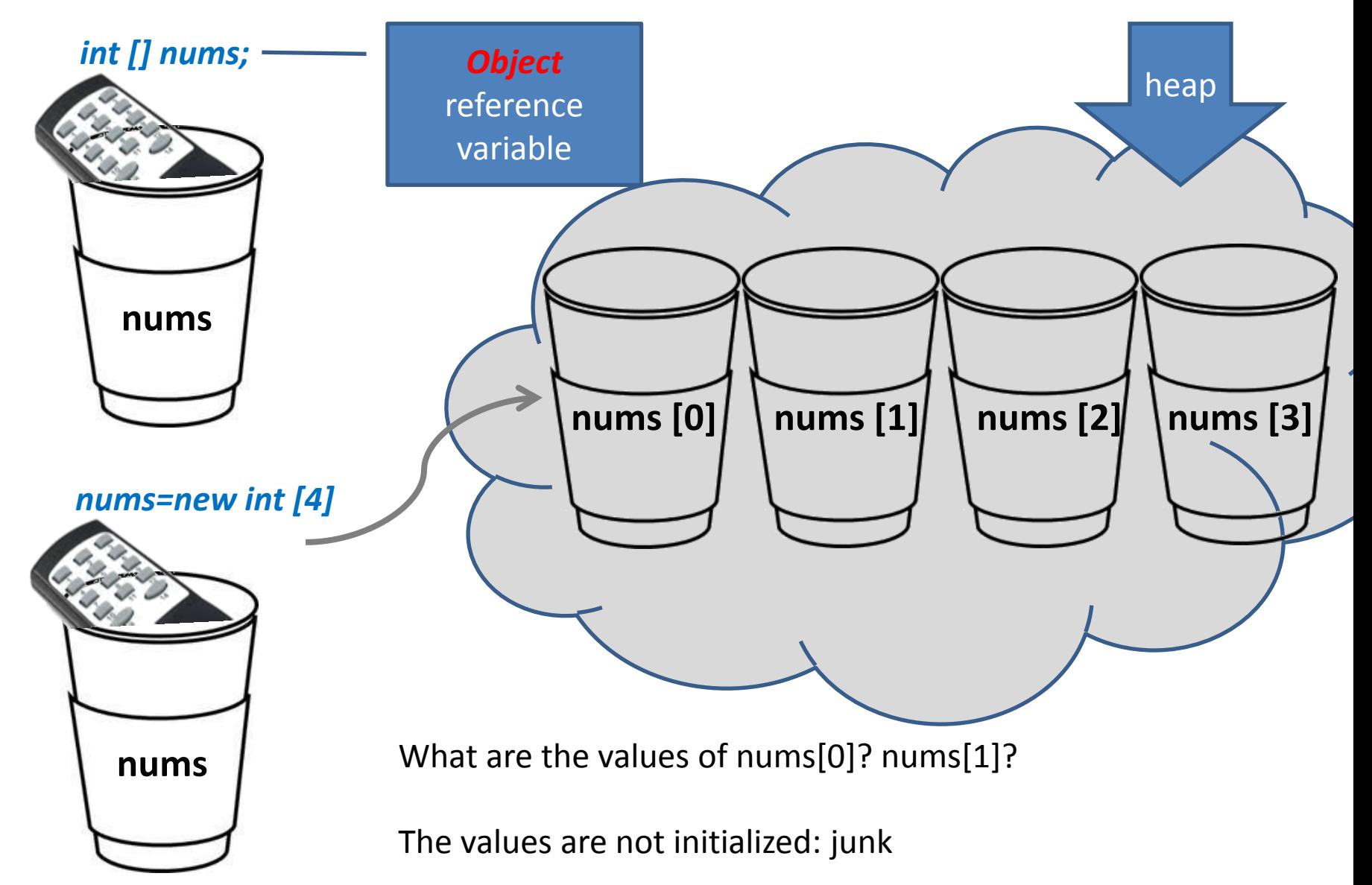

#### Java arrays: array of objects

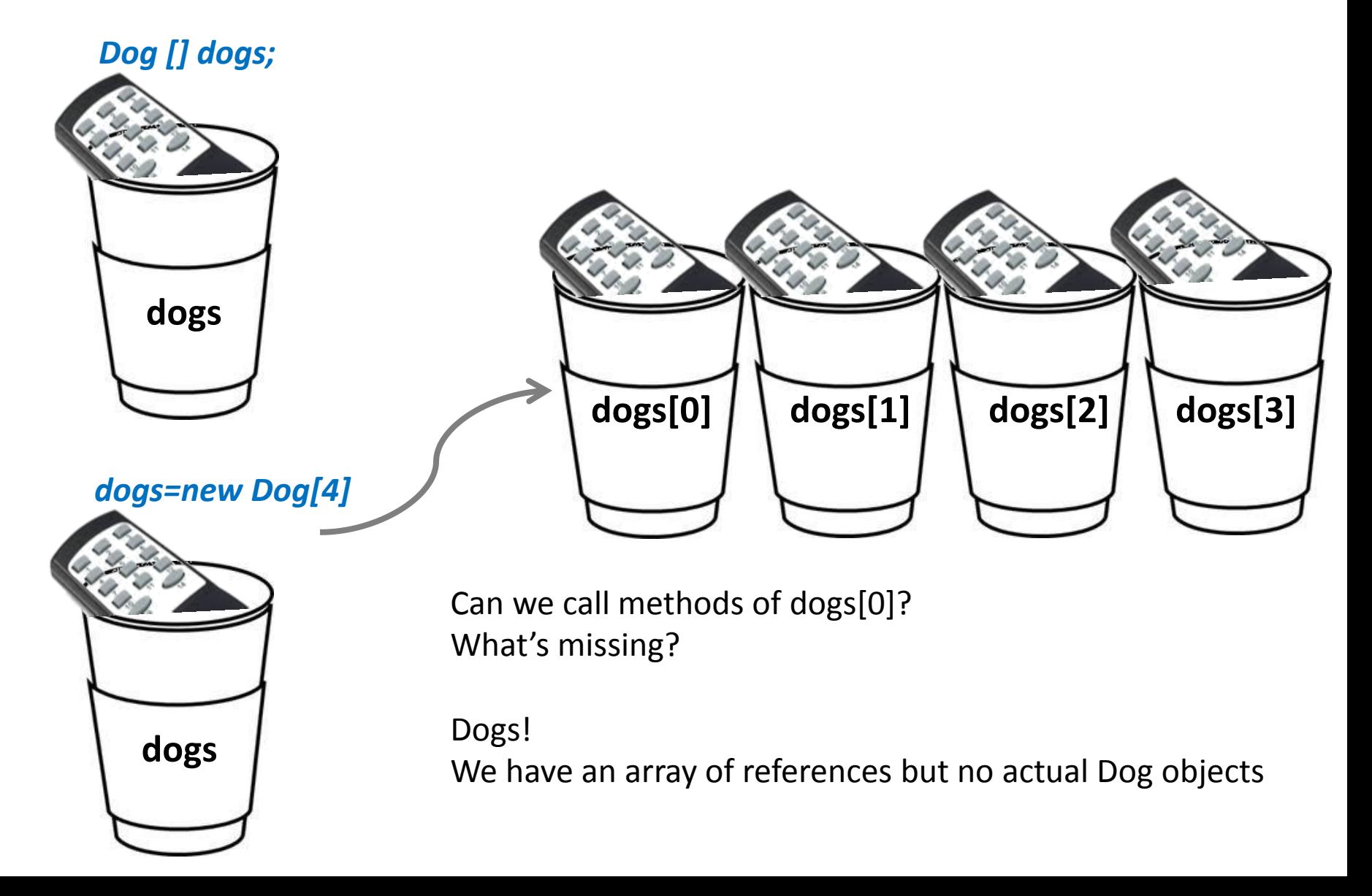

#### Java arrays: array of objects

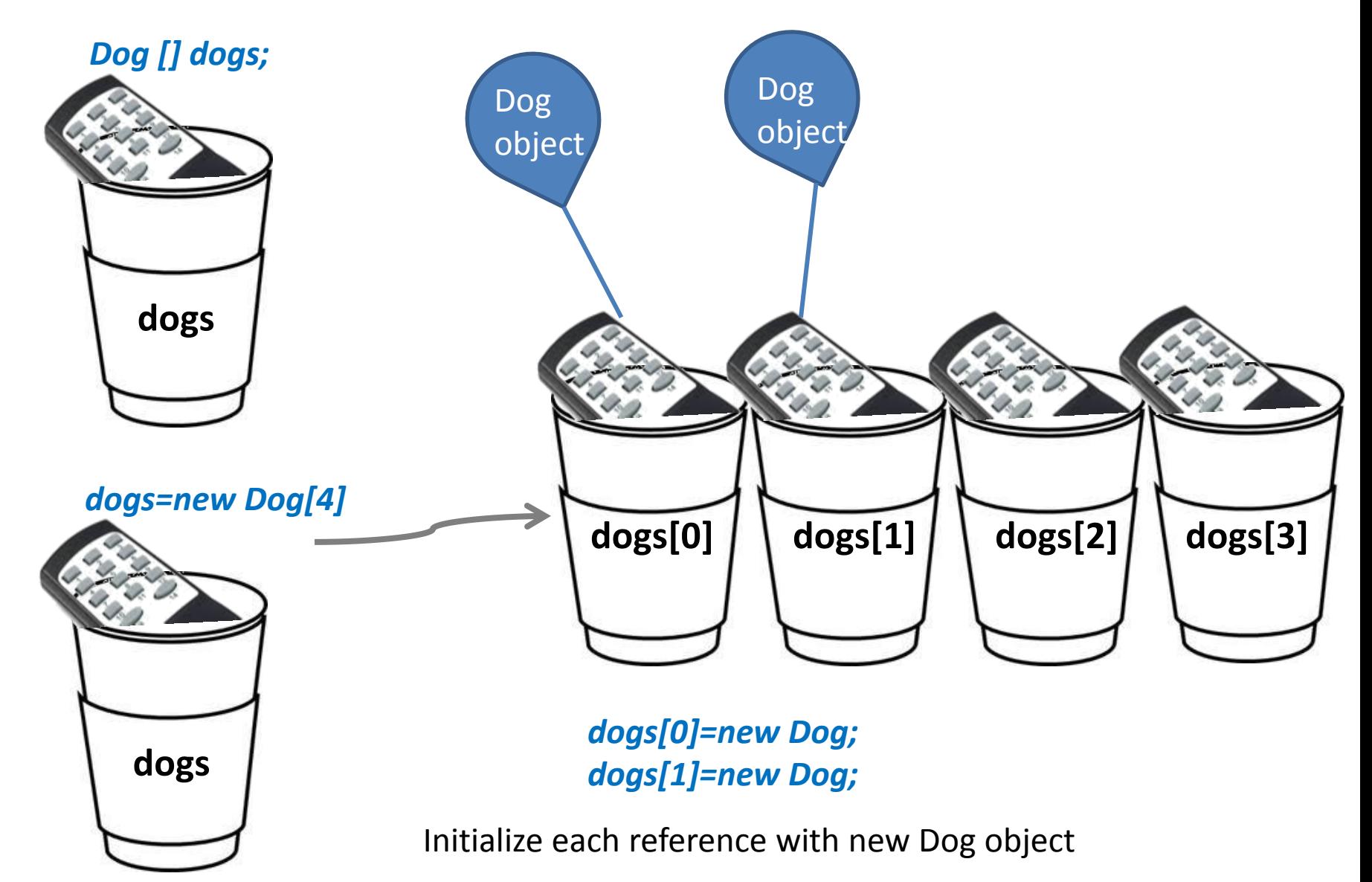

## Instance variables: initialization

If initial state is not set in the constructor, all instance variables are automatically initialized to their default values:

- Numeric primitives zero
- Boolean primitive false
- String and other objects null

# Local variables

- Local, stack-variables, scope-challenged variables
- Their life is short inside the curly brackets of the method
- The objects created inside the method and referenced by a local variable are destroyed when the method execution ends
- Local variables are not automatically initialized, but their initialization is enforced by a compiler

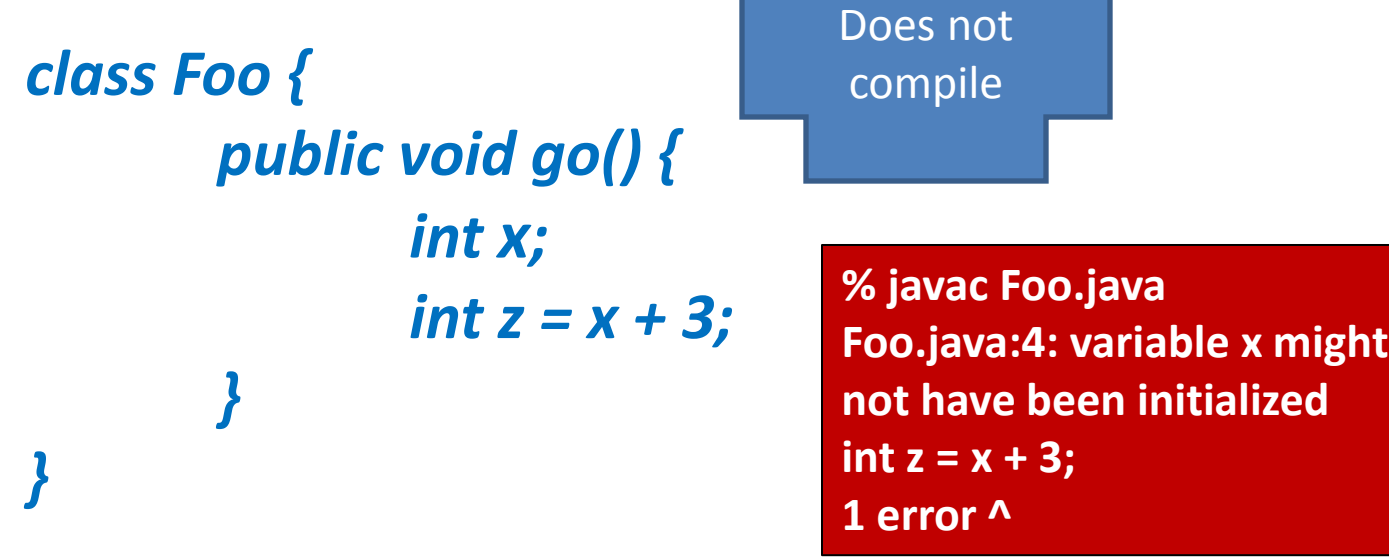

# Variable lifespan

- The life of an object depends on the life of the reference variable controlling it.
- But what is the lifespan of a reference variable?

# Variable scope

#### *public class Student { public void read() { int s = 42; sleep(); }*

*sleep()* cannot see variable *s*. Since it is not in its own stack frame, sleep() does not know anything about it

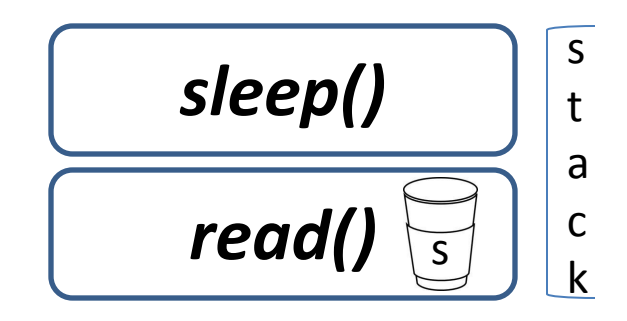

*public void sleep() { s = 7; }* Does not compile

*}*

Is *s* still alive when the program is performing *sleep()* method?

Yes, when *sleep()* completes and *read()*  is on the top of the stack, it still can access the value of *s*

When *read()* completes and is popped off the stack, *s* is dead

# Life and scope

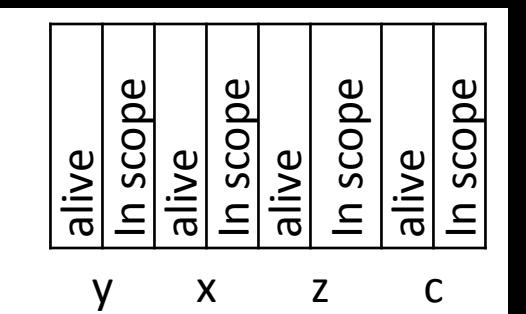

```
public void go() {
          int y = 3;
          doStuff(y);
}
```
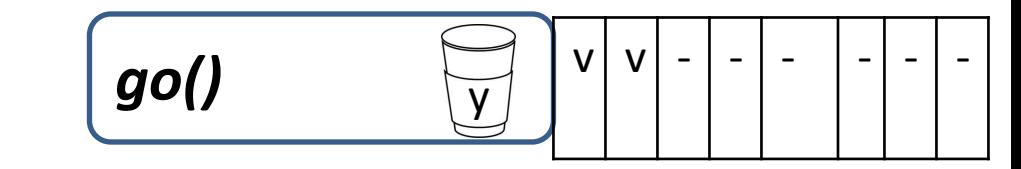

```
public void doStuff (int x) {
         int z = x + 24;
         crazy();
         // imagine more code here
}
```
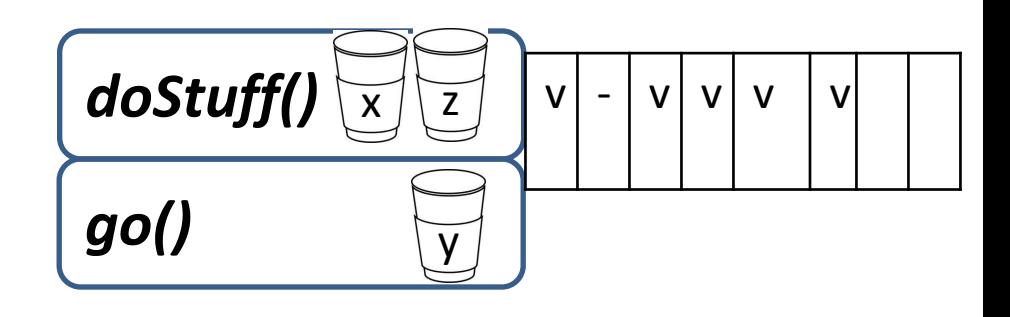

```
public void crazy() {
         char c = 'a';
}
```
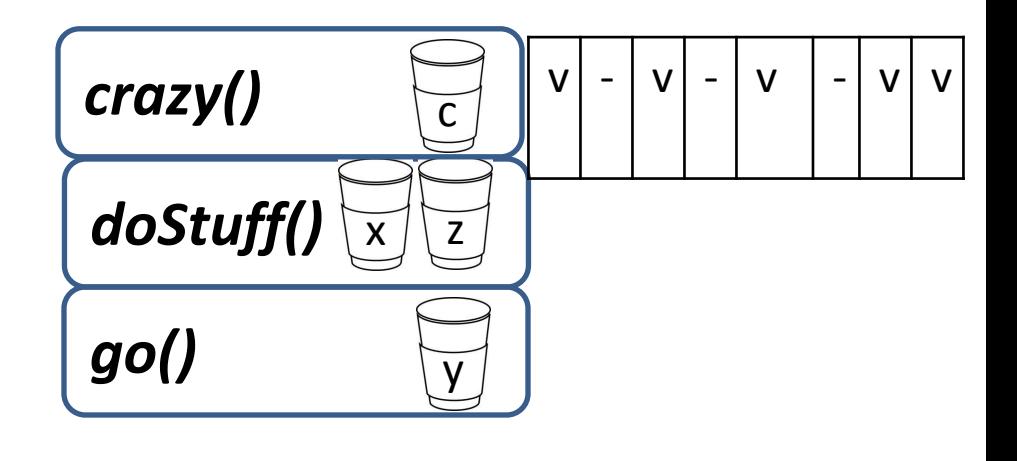

# What about reference variables?

An object becomes eligible for GC when its last live reference disappears. If you do not release your objects, you will run out of memory

3 ways to release your object

#### 1. The reference goes out of scope, permanently *void go() { Life z = new Life(); }*

- 2. The reference is assigned another object *Life z = new Life(); z = new Life();*
- 3. The reference is explicitly set to null *Life z = new Life(); z = null;*

#### Exercise

*public class GC {*

*public static GC doStuff() { GC newGC = new GC(); doStuff2(newGC); return newGC;*

*}*

*}*

*}*

*public static void main(String [] args) { GC gc1; GC gc2 = new GC(); GC gc3 = new GC(); GC gc4 = gc3; gc1 = doStuff(); // call more methods }*

*public static void doStuff2(GC copyGC) { GC localGC = copyGC;* How many total GC objects were allocated in this program? 3

How many references? 6

Which of the following lines will release exactly one additional object when inserted in place of star?

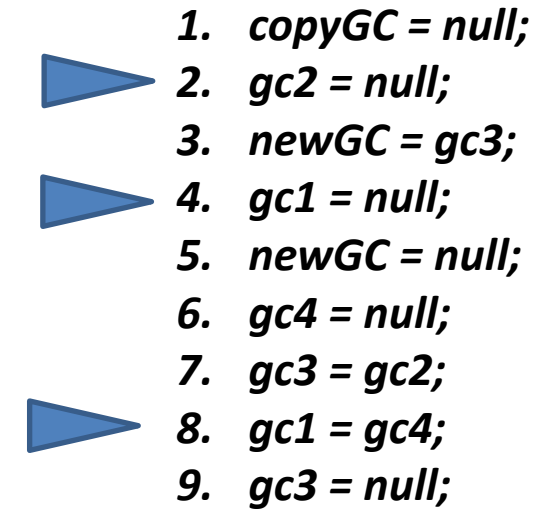